### Farm di Analisi Interattiva e Infrastruttura di Calcolo Scientifico a Pisa

E. Mazzoni

21 Novembre 2017

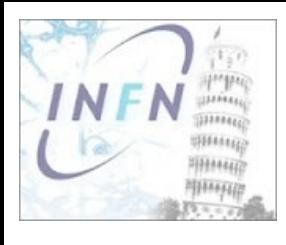

# INFN-Pisa in numeri

- $\geq 100 \text{ m}^2$  di sala
- ➢ Circa 10000 core di calcolo sia HTC che HPC
- ➢ 2PB di disco in un unico file-system GPFS
- ➢ Più di 20 Virtual Organization Grid supportate
- ➢ Più di 200 utenti geograficamente distribuiti che accedono il sito
- ➢ Tier2 per CMS e Belle2

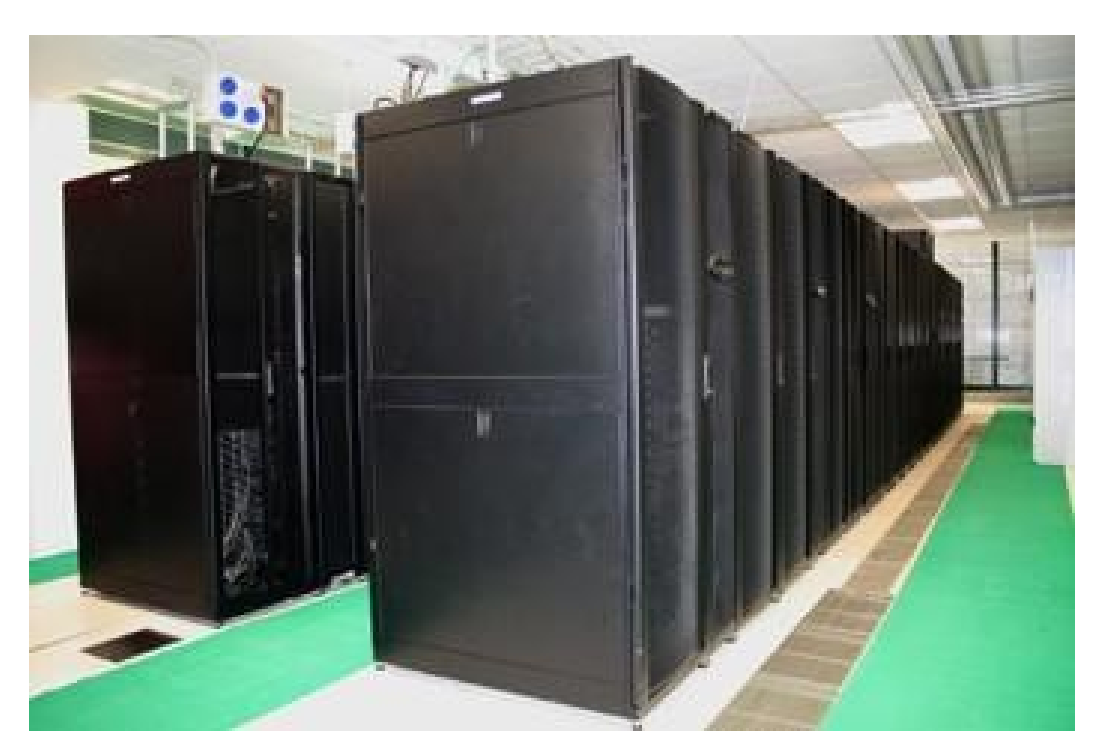

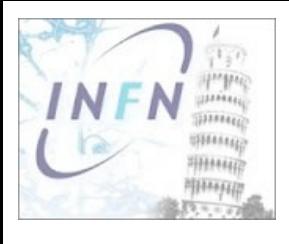

## Di che cosa si compone

#### Accesso

- ➢ gridui.pi.infn.it
- ➢ localui.pi.infn.it

#### Autenticazione

- ➢ Kerberos
- $\rightarrow$  AAI

### Storage

- ➢ AFS
- ➢ GPFS
- ➢ CVMFS

### Risorse computazionali

 $>$  LSF

### Grid

➢ CE, SRM, ecc...

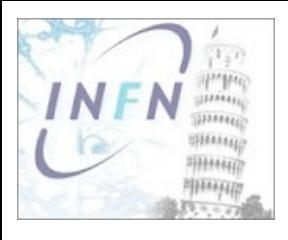

### Accesso

### gridui.pi.infn.it {1,2,3}

- ➢ Nascono come vere e proprie User Interface grid ma funzionano anche come macchine di login pubblico e sottomissione locale al sistema di batch
- ➢ Sia per utenti locali che remoti
- ➢ Home GPFS, Scientific Linux 6

### localui.pi.infn.it {1,2,3}

- ➢ Nascono come macchine di login pubblico per accesso alle risorse via sottomissione locale (diretta al sistema di batch)
- ➢ Sia per utenti locali che remoti
- ➢ Home GPFS, Scientific Linux 6

#### setupui.pi.infn.it

- ➢ Non è una macchina di login vera e propria
- ➢ Serve per crearsi la propria home in GPFS
- ➢ Necessario farci login solo la prima volta che si intende accedere al sito

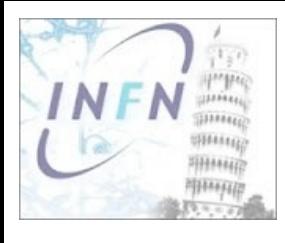

## Autenticazione

#### Kerberos

- ➢ Disponile per utenti "pisani" su tutte le User Interface
- ➢ Sicurezza: la password non lascia la propria macchina (se configurata)
- ➢ Permette l'uso di AFS con token in batch
	- fai-krb-setup
	- Code: fai e local in automatico

### AAI

- ➢ Funziona per tutto il personale INFN
- ➢ Utenti afferenti a CSN4, CMS e Belle2 automaticamente, tutti gli altri a richiesta
- ➢ Meccanismo standard username e password

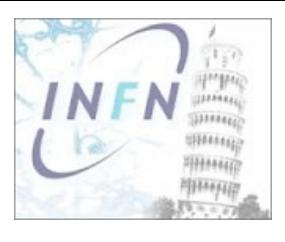

## **Storage**

### AFS

- ➢ Namespace globale /afs/pi.infn.it….
- ➢ Server-client, disponibile per tutti i sistemi operativi
- ➢ Controllo accesso ai file con meccanismi propri
- ➢ Back-up settimanale con storico di un mese
- ➢ 40TB

### GPFS

- ➢ Namespace locale /gpfs/ddn
- ➢ File system posix standard con ACL estese
- ➢ Pensato per elevate prestazioni
- ➢ Nessun back-up solo ridondanza hardware dei sistemi
- ➢ 2PB

### CVMFS

- ➢ Namespace globale /cvmfs/cern.ch
- ➢ Usato per distribuire il software di esperimenti LHC e non solo
- ➢ Accesso in sola lettura

### Tutti accessibili da tutte le nostre risorse con il solito path

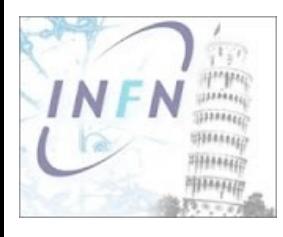

## Storage: GPFS

#### Unica infrastruttura per tutte le necessità di archiviazione: aree home, aree di gruppo, SRM

- ➢ Uso dei fileset per la gestione di permessi e quote di gruppo
- ➢ Quota per utente solo per le home
- ➢ SRM → StoRM usa una fetta del filesystem
- ➢ Accesso POSIX: quindi anche la parte SRM è accessibile in lettura senza bisogno di tool GRID-specifici

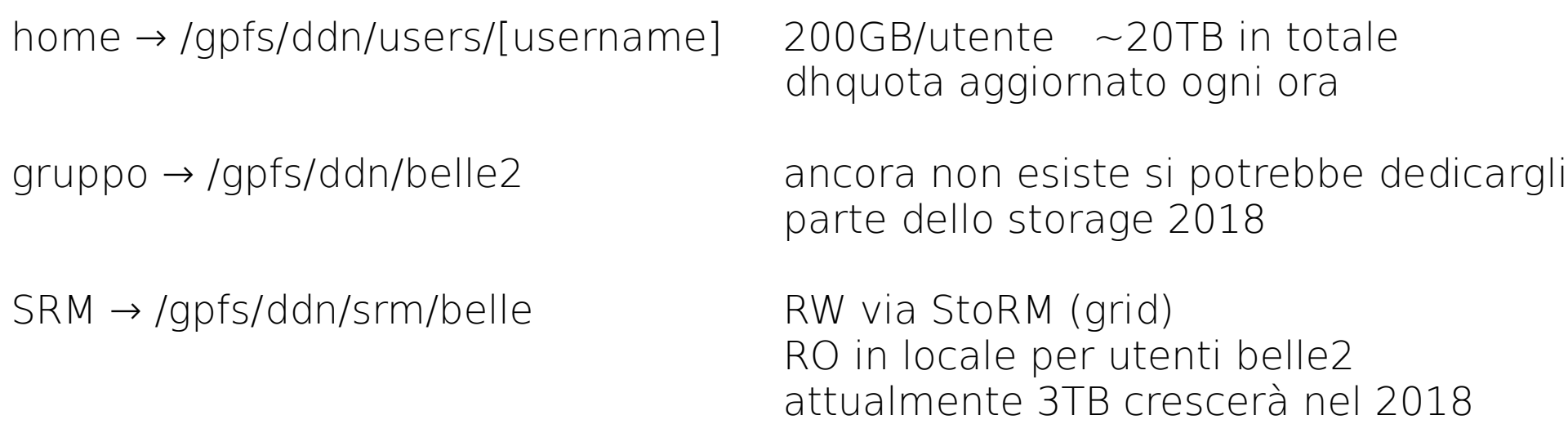

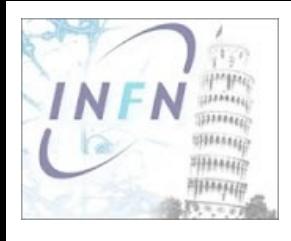

## Risorse computazionali

#### Hardware

- ➢ HTC (seriale/grid): 2GB/core
- ➢ HPC (parallelo): >2GB/core + IB
	- Diablo: 4x(24 core, 52GB) QDR CFD
	- Mefisto: 4x(36 core, 192GB) QDR CFD ing. Strutturale
	- Ghibli: 128x(8 core, 16GB) DDR CFD
	- Tramontana: 152x(8 core, 24GB) QDR CFD
	- Zefiro: 32x(64 core, 512BG) QDR CSN4
- ➢ FAI: Farm Analisi Interattiva
- ➢ theonuc: sistemi ad elevata RAM/core dedicato ai teorici nucleari
- ➢ GGPU: vari sistemi con coprocessori CUDA di varie generazioni

### Utilizzo

- ➢ Accesso alla risorse mediato attraverso LSF
- ➢ Cluster INFN-PISA LSF7: risorse HTC, FAI, theonuc, gridui
- ➢ Cluster INFN-HPC LSF9: risorse HPC, localui

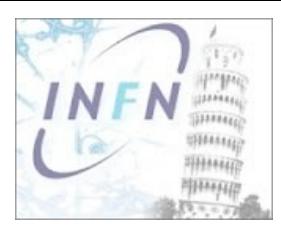

## Utilizzo del sito

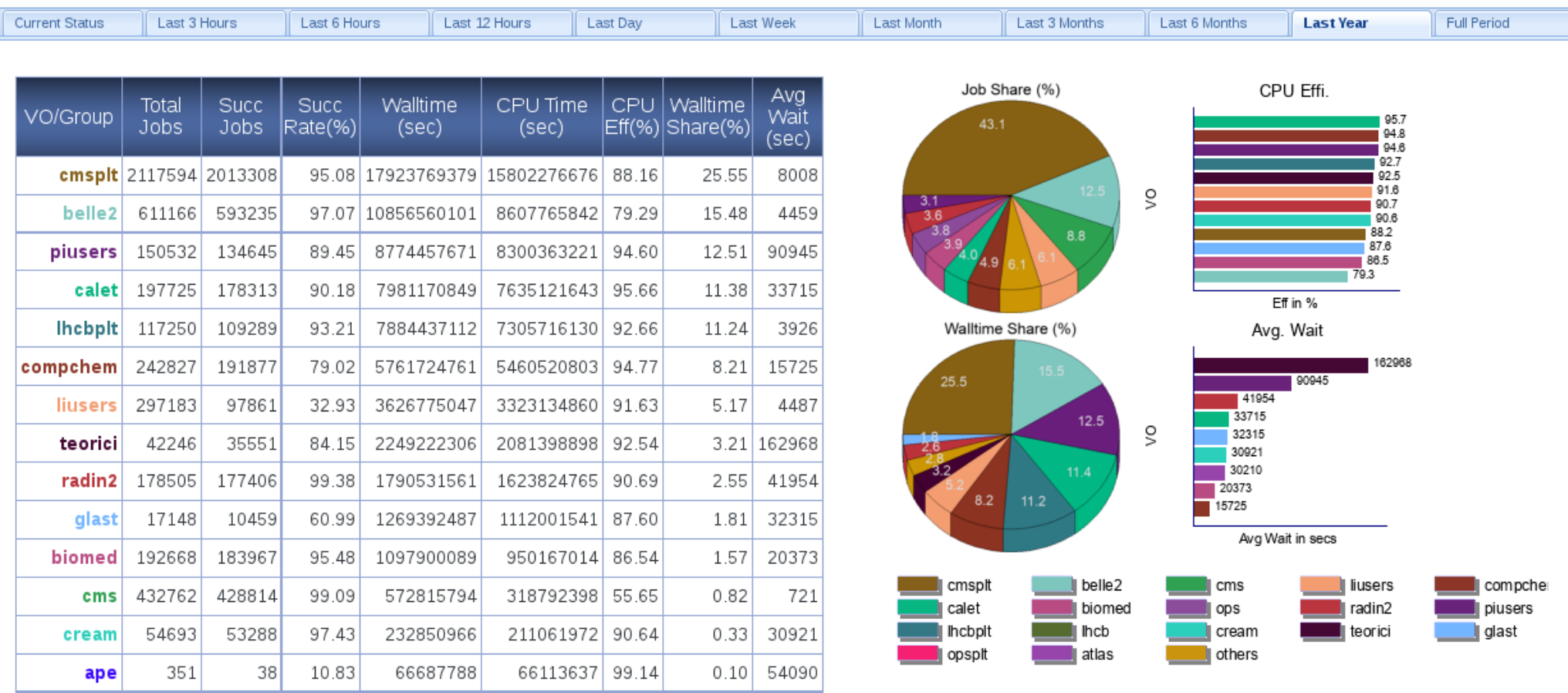

#### **Monitoring completo LSF:** <https://farmsmon.pi.infn.it/lsfmon>

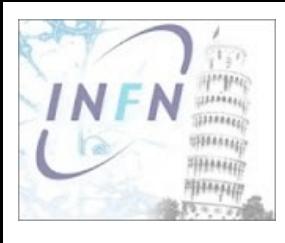

# Farm Analisi Interattiva: FAI

### Perchè

- ➢ Nasce ~4 anni fa per caso e necessità
- ➢ Caso: acquisto contemporaneo di varie macchine da parte di vari gruppi per fare tutti la stessa cosa
- ➢ Necessità: avere una piattaforma per fare attività interattiva, in pratica ogniuno voleva la propria macchina per fare analisi

### Come

- ➢ Gruppi pagano, IT gestisce
- ➢ Non sono User Interface ma Worker Node quindi ci si accede via LSF
- ➢ Una coda dedicata ma di solo tipo interattivo
- ➢ Stessa struttura software di una UI: posso eseguire e compilare
- ➢ UI+LSF+nodo FAI provvedono al trasporto X11 fino al tuo terminale

### Cosa

➢ Garantiva una shell interattiva su un macchina bsub -Is -q fai /bin/bash

### Risorsa nazionale?

➢ Lo divenne immediatamente dopo l'abilitazione di AAI su le User Interface

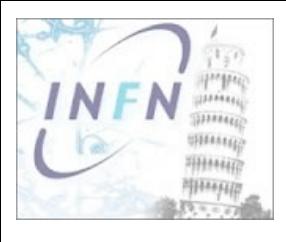

## $FAI + BeIIe2$

#### Evoluzione

- ➢ Acquisite nuove risorse HW: 32 core + HT grazie al finanziamento di 8k€ da Dot.1 Pisa (CSN1 non finanzia questo tipo di infratsrutture)
- ➢ Migliorata la fruibilità: aggiunto alle User Interface un meccanismo "smart" per il trasporto della parte grafica
- ➢ Più flessibile: "cloud-di-scoglio" si usa Docker+LSF per dare un ambiente non più solo una shell su un WN in questo momento disponibili ScientificLinux6 e CentOS7
- ➢ Possibilità di personalizzazione: creato repo locale agganciato ad AAI per gestire le immagini Docker (portus.pi.infn.it) è possibile sviluppare l'immagine sul proprio portatile e quindi renderla disponibile all'intera infrastruttura

Proviamo ad usarla

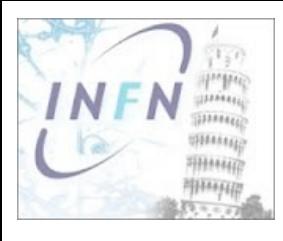

## FAI uso

➢ Primo login per creare la home

ssh username@setupui.pi.infn.it

con le vostre credenziali AAI

➢ Max 5 min e l'account è pronto per esere usato, si accede ad una UI ssh username@gridui.pi.infn.it

ricordarsi di chiedere il forward di X11 se necessario

➢ Si accede alla FAI scegliendo l'ambiente di cui si ha bisogno

bsub -Is -n 1 -q fai sl6

sl $6 \rightarrow$  per Scientific Linux 6 (default)

cs7 → per CentOS 7

➢ Finito il download dell'immagine Docker (tutta o parte secondo la necesità) si otterrà una shell bash e si è pronti a lavorare

Maggiori dettagli su Confluence:

https://confluence.desy.de/pages/viewpage.action?spaceKey=BI&title=Italian+Analysis+Facility

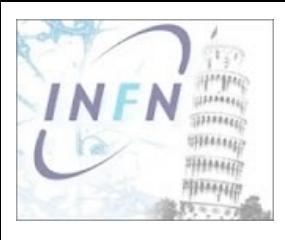

X2go

- ➢ Il problema principale nell'uso di risorse interattive centralizzate è il trasporto della parte grafica
- ➢ In linea di principio tutto è già disponibile, ssh sa fareil forward di X11 in maniera trasparente all'utente ma di fatto la latenza della rete lo rende inutilizzabile
- ➢ È necessario cambiare modo di trasportare X11 sulla rete per questo sulle User Interface è stato installato un sistema di "Remote Desktop" chiamatao [X2go](https://wiki.x2go.org/doku.php)
- ➢ Per sfruttarlo è necessario installere l'opportuno client sulla propria macchina configurarlo ed utilizzarlo al posto del tradizionale ssh

Parametri configurazione

Session name: quello che si vuole Host: gridui.pi.infn.it Login: username Session type: single application Command: terminal

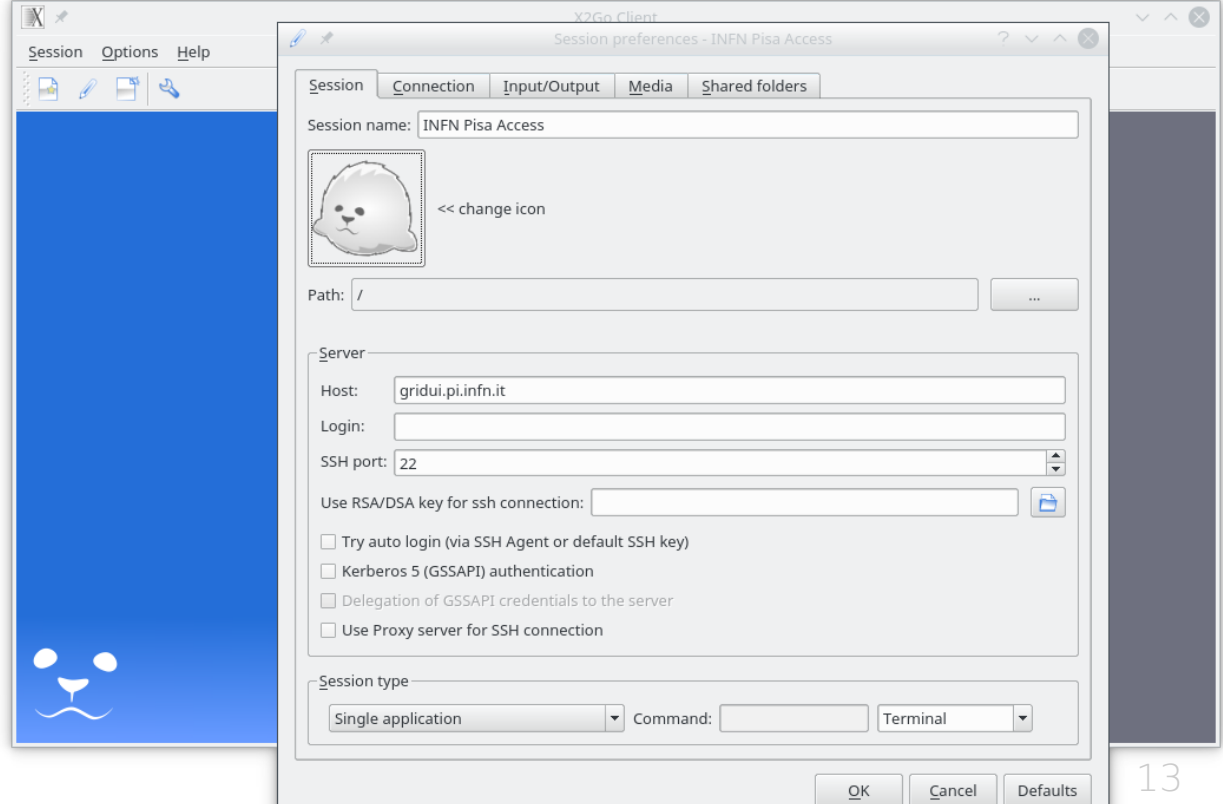

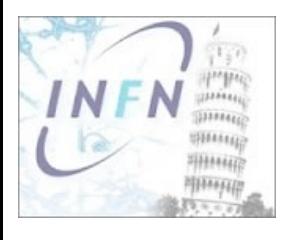

# Un po' di mani in pasta

- ➢ setupui.pi.infn.it
- ➢ gridui.pi.infn.it
- ➢ Un po' di kerberos .k5login
- ➢ Bsub
- ➢ Setting software di belle e prova istogramma
- ➢ Ripetere con x2go
- ➢ Altri tool es. mathematica

Maggiori dettagli su Confluence:

https://confluence.desy.de/pages/viewpage.action?spaceKey=BI&title=Italian+Analysis+Facility

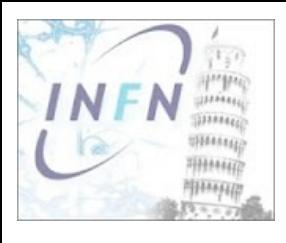

## Futuro

- ➢ Nel 2018 installazione di CPU e Storage finanziati per Belle2
- ➢ Centro poli funzionale (HTC, HPC, GGPU, Interattivo) ed aperto a tutta la comunità INFN grazie ad AAI. Gli ingredienti di Calcolo Scientifico ci sono tutti, sta alla "fantasia" dell'utenza che banchetto apparecchiare
- ➢ Espansione dell'infrastruttura di Calcolo Scientifico di INFN-Pisa con l'utilizzo di una secondo CED in cui migrare la parte HTC del centro. Si tratta di una collaborazione fra INFN e Università nell'ambito del nuovo centro di calcolo che UniPi ha realizzato all'interno della Ex-sede INFN a San Piero a Grado. Due sedi fra loro vicine e ben collegate grazie alla rete in fibra dell'Ateneo.
- ➢ Infrastruttura di storage di tipo Enterprise paragonabile a quella del CNAF in grado di assorbire "facilmente" anche forti espansioni
- ➢ Può esserci spazio per incrementare l'attività di Belle2 per compensare quanto non sarà disponibile dato l'allagamento se la cosa è di interesse per la comunità